# **Параметрическое трехмерное моделирование и расчет осевой ступени турбины малоразмерного ГТД с учетом технологии ее изготовления**

### **Данилов М.А.**

*Центральный институт авиационного моторостроения им. П.И. Баранова, г. Москва* e-mail: danilov@ciam.ru

Представлена методика, позволяющая выполнять проектирование, газодинамический расчет и технологи ческую подготовку производства осевой ступени турбины малоразмерного газотурбинного двигателя на базе использования трехмерной параметрической модели ступени с высокой степенью автоматизации.

**Ключевые слова:** малоразмерный газотурбинный двигатель, неохлаждаемая ступень турбины, моноколесо турбины, параметрическая модель, сквозное проектирование.

# **Analysis of axial turbine stage for small gas turbine engine using parametric three-dimensional model and subject to the manufacture technology**

**Danilov M.A.** *CIAM, Moscow*

This article describes the technique of design, gas-dynamic calculation and technological preparation of the axial stage of the turbine of small gas turbine engine based on the use of parametric three-dimensional stage model with a high degree of automation.

**Keywords:** small gas turbine engine, uncooled turbine stage, blisks turbine, parametric model, end-to-end design.

#### **Введение**

В инженерной практике существует необходимость создания автоматизированных методик сквозного проектирования узлов и деталей МГТД, которые позволяют работать различным специалистам с единой параметрической моделью изделия, распараллеливать процессы проектирования и технологической подготовки производства, минимизировать вероятность ошибки при передаче информации и ускорить процесс проектирования. Представленная методика позволяет осуществлять проектирование, газодинамический расчет и технологи ческую подготовку производства осевой ступени турбины МГТД с высокой степенью автоматизации.

## **Параметрическая 3D-модель**

Для построения моделей соплового аппарата (СА) и рабочего колеса (РК) используется параметрическая модель, отличающаяся значением некоторых параметров (радиальный зазор в СА отсутствует – равен нулю, галтели у периферии лопатки РК нет – радиусы сопря жения равны нулю и т. д.). Модель содержит сектор диска (корпуса) с одной лопаткой и сектор проточной части (рис. 1), выделение которых из круговой модели осуществляется одними и теми же поверхностями (поверхности примыкания моделей секторов проточной части и диска/корпуса совпадают). Модель в широком диапазоне параметров сохраняет количество точек, линий и поверхностей, формирующих сектора, для обеспечения постоянства топологии (любые конфигурации модели гомотопны [1]), что является обязательным условием для корректной работы применяемого алгоритма автомати ческого построения сеточных моделей.

Конфигурация параметрической модели зависит от 166 параметров. Построение 3D-модели лопатки выполняется путем определения взаимного расположения в пространстве двух сечений профиля (втулочного и периферийного) друг относительно друга и оси ступени, а также применения закона, определяющего форму поверхностей, образующих перо лопатки.

Общая схема параметризации содержит в себе схему параметризации меридионального сечения проточной части, аналогичные друг другу схемы параметризации профиля лопатки (втулочного и периферийного сечения)

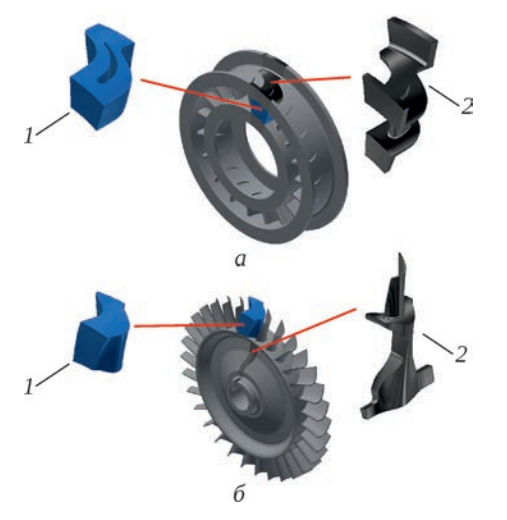

Рис. 1. Внешний вид 3D-моделей СА (а) и РК (б):  $1$  – сектор проточной части; 2 – сектор диска

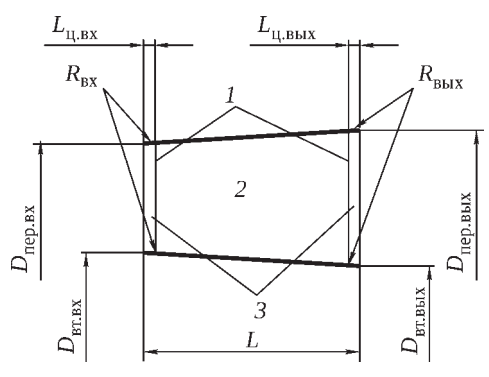

Рис. 2. Схема проточной части СА и РК:  $1$  – переходный участок;  $2$  – конусообразный участок; 3 - цилиндрический участок

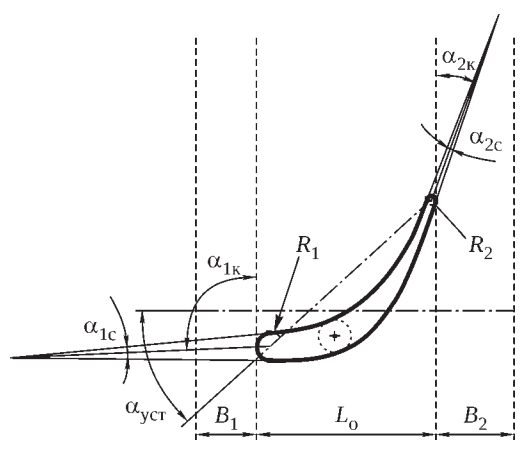

Рис. 3. Схема параметризации профиля лопатки

СА и РК, схему определения взаимного положения втулочного и периферийного профилей, набор коэффициентов и аналитические зависимости, определяющие форму поверхностей пера лопатки и условия их примыкания к обводам проточной части.

Схема параметризации проточной части. Меридиональное сечение проточной части СА и РК состоит из цилиндрических входного и выходного участков, конусообразного участка и переходных криволинейных участков (рис. 2). На рисунке приведены следующие обозначания:  $L$  – осевая протяженность СА (РК);  $L_{\text{\tiny{H,BX(BhIX)}}}$  – осевая протяженность входного (выходного) цилиндрического участка;  $D_{\text{br\_BX(BBIX)}}$ диаметр втулки на входе (выходе);  $D_{\text{rep.x}(\text{\tiny{BEX}})}$  – диаметр периферии на входе (выходе);  $R_{\text{\tiny{BX(BbIX)}}}$  – радиус сопряжения входных (выходных) переходных участков. Наличие цилиндрических участков обусловлено технологическими причинами. Меридиональное сечение проточной части СА определяется восемью параметрами, из которых только пять (диаметры втулочных (периферийных) обводов на входе (выходе) и осевая протяженность) варьируются в процессе доводки. Проточная часть на входе в РК определяется геометрией проточной части СА и не требует дополнительной параметризации. Таким образом, параметризация проточной части ступени осуществляется 14 параметрами, из которых 8 изменяются в процессе доводки.

Схема параметризации профиля лопатки. Предложенная на рис. 3 схема отличается от классической [2] отсутствием хорды лопатки и максимальной толщиной профиля среди варьируемых параметров. Основные обозначания на этой схеме:  $\alpha_{1k}$  и  $\alpha_{2k}$  – конструктивные углы входа и выхода потока;  $\alpha_{1c}$  и  $\alpha_{2c}$  – углы схождения профиля на входе и выходе;  $\alpha_{\rm ycr}$  – угол установки профиля;  $L_0$  – осевая протяженность профиля;  $B_1$  и  $B_2$  – передний и задний отступы границ профиля от границ проточной части;  $R_1$  и  $R_2$  – радиусы входной и выходной кромок. Хорда профиля - параметр, зависящий от осевой протяженности профиля  $L_0$  и угла его установки  $\alpha_{\text{vcr}}$ . Максимальная толщина профиля является зависимым параметром от углов схождения профиля на входе и выходе ( $\alpha_{1c}$  и  $\alpha_{2c}$ ) и двух коэффициентов, определяющих кривизну спинки и корыта ( $K_c$  и  $K_v$ ).

Осевая протяженность профиля  $L_0$  - зависимый параметр, который не входит в перечень варьируемых, так как определяется осевой протяженностью конусообразного участка проточной части  $L$  (см. рис. 2), а также передним и задним дополнительными отступами профиля  $(B_1 \times B_2)$ . Минимальные значения отступов ограничены значением радиуса сопряжения лопатки в случае наличия галтели у соответствующего сечения (выполняется условие отсутствия галтели и пера лопатки на переходных и цилиндрических участках проточной части).

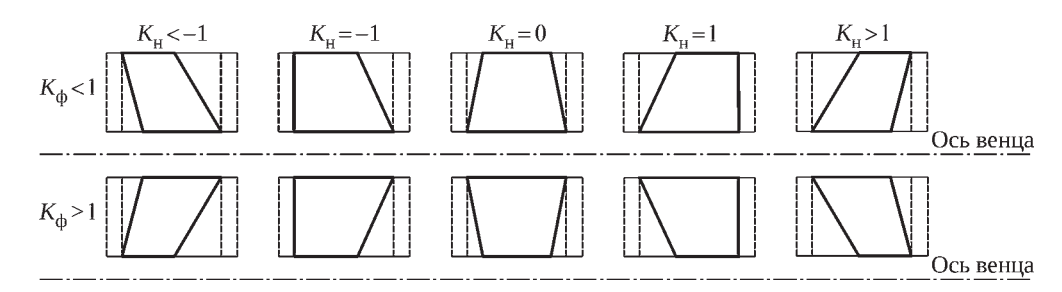

**Рис. 4.** Параметризация формы и типа профиля лопаток коэффициентами формы  $K_{\Phi}$  и типа меридионального навала  $K_{\rm H}$ 

Для упрощения построения профиля угол выноса (угол установки профиля, образуемый направлением хорды и фронтом решетки) заменен на угол, образуемый фронтом решетки и отрезком, соединяющим центры радиусов скругления входной и выходной кромок. В предложенной схеме существует возможность варьирования угла установки независимо от остальных параметров профиля (например, конструктивных углов входа/выхода потока), что позволяет регулировать конфузорность решетки, сохраняя форму и ориентацию носика профиля ( $\alpha_{1k}$  = const,  $\alpha_{1c}$  = const, см. рис. 3) и угол поворота потока в решетке  $(\alpha_{1k} - \alpha_{2k} = \text{const}).$ Также сформулирована зависимость размера горла решетки от параметров ее профиля, что позволяет контролировать ее пропускную способность на этапе построения модели решетки.

Осевая протяженность периферийного сечения профиля зависит от коэффициента формы лопатки  $K_{\alpha}$ , который в сочетании с коэффициентом типа меридионального навала  $K_{\alpha}$  определяет форму и тип лопаток (рис. 4). Диапазоны отступов от границ проточной части  $B_1$  и  $B_2$  для периферийного и втулочного профиля пересчитываются с учетом конфигурации лопатки.

В параметрической модели принят ряд ограничений. Кривые, образующие корыто и спинку лопатки, строятся исходя из условий постоянства знака изменения кривизны (отсутствие перегибов) и единственности максимума кривизны (рис. 5). Выполнение ограничений контролируется в модели автоматическим пересчетом диапазона допустимых значений угла установки профиля и его автоматической корректировкой при выходе из этого диапазона (пример нарушения ограничений профиля показан на рис. 5). Также изначально строятся кривые, обеспечивающие минимальный изгиб профиля при выполнении указанных ограничений, которые затем корректируются коэффициентом прогиба, позволяющим получать более благоприятные с точки зрения прочности сечения профиля (увеличение его максимальной толшины).

Параметры профиля задаются для втулочного и периферийного сечений лопатки СА и РК; при этом для параметризации одного профиля используются 13 параметров (52 параметра для ступени).

Схема определения взаимного положения профилей в пространстве. Положение втулочного профиля

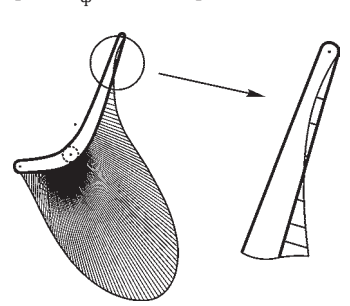

Рис. 5. Нарушение формы профиля при превышении предельно допустимого угла установки

лопатки (профиля с наибольшей осевой протяженностью в случае CA) относительно проточной части в осевом направлении регулируется параметром продольного смещения профиля с автоматически пересчитываемым диапазоном, максимум которого определяется из условия касания галтели лопатки переходного участка проточной части. Нулевое значение смещения соответствует ориентации профиля втулочного сечения с равными отступами на входе и выходе от границ проточной части.

Положение втулочного профиля в поперечном направлении регулируется коэффициентом поперечного положения втулочного профиля  $K_{\text{nr}}^{\text{n}}$ . Значения коэффициента (-1 или 1) соответствуют случаю, когда центры входной/выходной кромки лежат на прямой перпендикулярной плоскости построения профиля, пересекающейся с осью ступени (рис. 6). Нулевое значение соответствует случаю, когда центр максимальной толщины профиля лежит на прямой, перпендикулярной плоскости построения профиля, пересекающейся с осью СА и РК.

Положение периферийного профиля относительно втулочного регулируется коэффициентом поперечного положения периферийного профиля  $K_{\text{neo}}^{\text{n}}$ . Значения коэффициента (-1, 0 или 1) соответствуют случаям, когда центры входных кромок, центры максимальной толщины профиля и центры выходных кромок обоих профилей (втулочного и периферийного) лежат на одной прямой, пересекающей ось СА или РК.

На рис. 6 показаны частные случаи сочетания значений коэффициентов поперечного положения втулочного и периферийного сечений. Коэффициенты взаимного положения профилей могут принимать любые значения, однако на практике наиболее

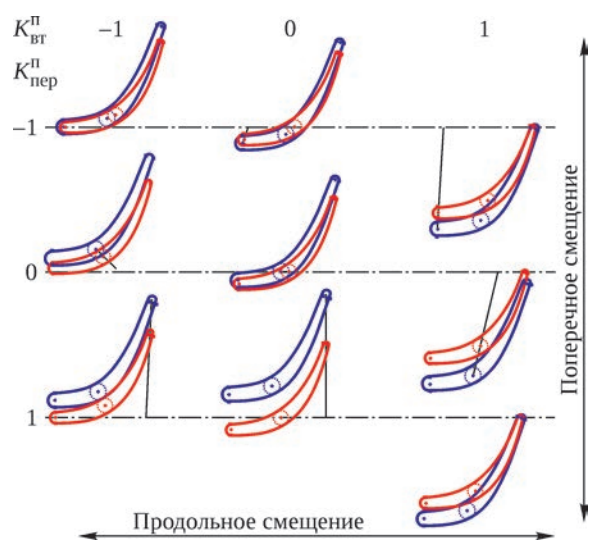

Рис. 6. Сочетания значений коэффициентов поперечного положения втулочного профиля $K_{\text{\tiny BT}}^{\boldsymbol{\Pi}}$ и периферийного сечения  $K_{\text{rep}}^{\text{n}}$ : — – втулочный профиль; — – периферийный профиль; - - отрезок, проходящий через характерные точки профилей и пересекающий ось ступени

целесообразны значения в интервале (-1; 1), чем и обусловлена выбранная схема параметризации.

Схема параметризации серповидности и саблевидности лопаток. В данной статье под серповидностью подразумевается степень изгиба лопатки в поперечном сечении, под саблевидностью - степень ее изгиба в продольном сечении. Оба свойства регулируются в параметрической модели двумя коэффициентами, нулевые значения которых соответствуют отсутствию таковых свойств. Коэффициенты определяют характер траектории, соединяющей центры максимальной толщины втулочного и периферийного сечения лопатки в продольной и поперечной плоскостях (рис. 7).

Частный случай, при котором коэффициент равен 1, соответствует конфигурации, когда касательная к траектории, соединяющей центры максимальной толщины профилей с точкой касания во втулочном сечении, пересекается с осью ступени. В случае когда коэффициент равен -1, касательная к траектории с точкой касания в периферийном сечении пересекается с осью ступени.

#### Интеграция параметрической модели в технологию

Для ускорения и автоматизации технологической подготовки СА и РК в параметрическую 3D-модель интегрирована технология их изготовления. В данной статье для изготовления неохлаждаемых моноколес турбины и СА рассматривается высокоточное литье по выплавляемым моделям.

Технологическая интеграция модели включает:

- учет в 3D-модели технологических припусков, углов наклона корпусных элементов, обеспечивающих разбиваемость литьевой формы (рис. 8);

- моделирование объемной усадки отливок, выплавляемых моделей и литьевых знаков;

- проверку собираемости/разбираемости форм (при этом на параметры модели не накладываются дополнительные ограничения);

- моделирование поверхностей разъема и автоматическое проектирование пресс-форм элементов литьевой формы (рис. 9);

– изменяемую топологию диска РК и корпуса СА (наличие таких элементов, как цапфы и фланцы, определяется логическими параметрами наличия/отсутствия).

В рассматриваемом примере технологии изготовления восковая модель РК составная: передняя и задняя части диска и лопатки с сектором обода собираются и пропаиваются для получения неразборной восковой модели (рис. 9). Для установки секторов обода в них выполнены кольцевые выступы (шипы), а в полудисках - кольцевые пазы. Образующееся отклонение от рабочей поверхности полотна диска используется в качестве балансировочного пояса или удаляется в процессе механической обработки отливки. Отливка моноколеса имеет припуски по перу лопатки для формирования требуемого монтажного радиального зазора по торцам обода для фиксации при обработке и формирования осевого зазора и по торцам ступицы.

Автоматически проектируются пресс-формы восковых моделей частей диска и лопаток с сектором

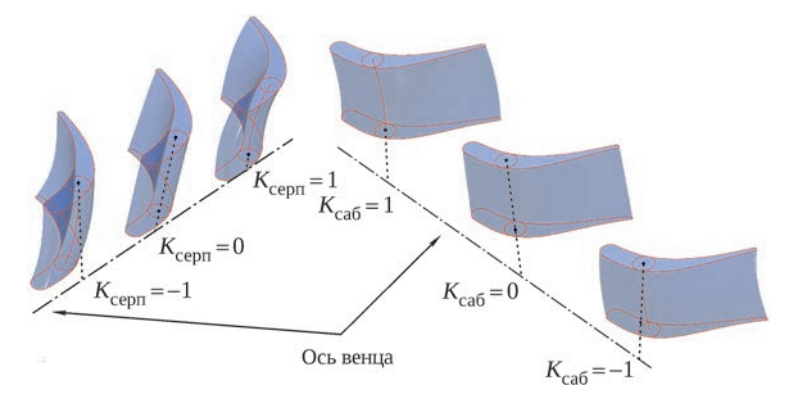

Рис. 7. Серповидность (поперечный изгиб) и саблевидность (продольный изгиб) лопатки

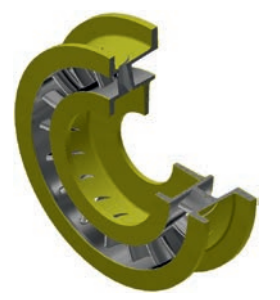

**Рис. 8.** Технологические припуски и литьевые уклоны (выделены цветом) на примере СА

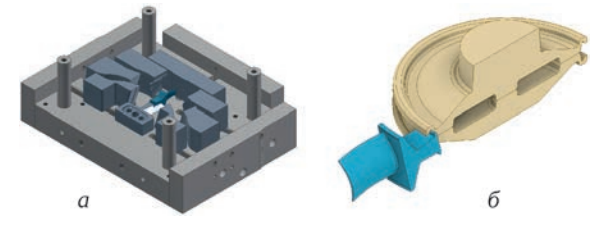

**Рис. 9.** Пресс-форма модели лопатки РК с сектором обода: *а* – без замыкающей верхней плиты; *б* – схема сборки модели

обода (см. рис. 9). Пресс-форма сектора обода с лопаткой, являющаяся унифицированной, позволяет путем замены соответствующих знаков изменить форму лопатки, профиль диска у обода и количество лопаток. Благодаря углу расхождения знаков, формиру ющих перо лопатки, можно изготавливать мастер-модели с минимальным количеством лопаток (увеличение числа лопаток положительно влияет на условия разъема). В пресс-формах используются унифицируемые и взаимозаменяемые втулки колонки плит.

#### **Постановка газодинамической задачи**

Параметрическая модель формирует модели расчетных объемов секторов, содержащих лопатку СА и РК с постоянной топологией, благодаря чему процесс построения сетки и подготовки газодинамической задачи полностью автоматизирован. В сеточной модели применены элементы тетраэдрического типа со сгуще ниями вблизи втулки, периферии, пера лопатки и радиального зазора РК. Размер элементов регулируется в зависимости от требований точности расчета (или скорости расчета в зависимости от располагаемых вычислительных мошностей). Размер элементов по умолчанию обеспечивает значение безразмерного расстояния от стенки до центра пристеночной ячейки Y+ менее 15.

Использование тетраэдрических сеток часто является неэкономным из-за большего количества элементов по сравнению со структурированными гексаэдрическими сетками. Однако простота и возможность автоматизации построения тетраэдрических сеток позволяют избежать появления отрицательных объемов или сеток с плохим качеством [3, 4].

Алгоритм газодинамического расчета полностью автоматизирован и интегрирован с параметрической моделью ступени. На первом этапе происходит расчет только СА для определения достаточности его пропускной способности относительно расхода в расчетной точке. При расчете задают граничные условия следую щего типа: полные давления и температура на входе и статическое давление на выходе. При этом параметры на входе соответствуют исходным данным, а статичес кое давление на выходе подбирается по эмпирической формуле из условия работы СА на режиме запирания. Таким образом, полученный расход сравнивается с требуемым, и при удовлетворении этих условий расчет продолжается. В противном случае алгоритм завершает работу, так как необходима корректировка 3D-модели СА в целях изменения его пропускной способности.

На втором этапе расчета ступени определяются граничные условия для точки, соответствующей степени понижения давления, заведомо превышающей расчетную (см. правая точка на рис. 10), что позволяет выяснить, содержится ли точка с требуемой мощностью на характе ристике. При положительном результате определяют точки с меньшими степенями понижения давления. Количество данных точек является регулируемым, причем по опыту применения методики требуется не более четырех точек для обеспечения приемлемой точности в определении характеристики ступени. Далее устанавливается участок характеристики, содержащий расчетную точку, и с использованием гиперболической интерполяции определяются граничные условия для расчета искомой точки.

Для обеспечения стабильности вычислений ступени в качестве граничных условий используются полные давления и температура на входе и статическое давле ние на выходе. Такой подход требует корректного определения граничных условий для получения параметров ступени в расчетной точке, соответствующей исходным частоте вращения, расходу и полезной мощности.

При 3D-расчете применяют условие периодичности секторов лопаточных машин, модель турбулентности Shear Stress Transport (перенос сдвиговых напряжений) [5, 6], а также опцию Total Energy (полная энергия), позволяющую моделировать дополнительный нагрев потока вследствие трансформации кинетической энергии в потенциальную. Кроме того, решается задача стацио нарного обтекания с применением интерфейса типа Stage (окружное осреднение) на границе взаимодействия статора с ротором [3, 5, 6]. При таком взаимодействии происходит осреднение характеристик потока в окружном направлении.

По результатам расчета формируется типовой отчет, содержащий интегральные параметры в расчетной точке при заданной частоте вращения ротора,

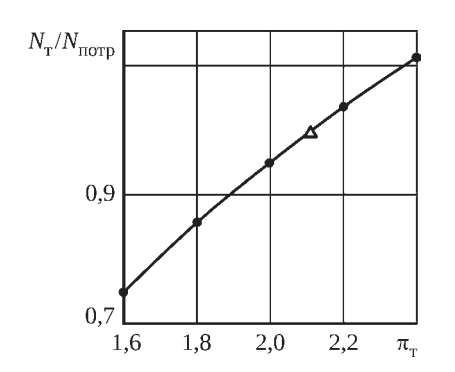

Рис. 10. Определение рабочей точки на графике зависимости мощности от степени понижения давления: • - предварительно рассчитанные точки; - расчетная точка а также полиномиальные выражения, аппроксимирующие эти зависимости. При необходимости изменения параметров расчета или корректировки ЗD-модели ступени вся последовательность действий повторяется. Корректировка параметров – единственный этап, требующий участия пользователя, все остальные этапы и передача данных между ними полностью автоматизированы.

#### Заключение

С помощью описанной методики формируются

конструкторская и технологическая 3D-модели СА и РК, вычисляются параметры на расчетном режиме. Алгоритм поиска и уточнения граничных условий определения параметров сеток, а также условий приемлемости пропускной способности СА основан на эмпирических выражениях, связанных с исходными данными и данными, полученными в результате предварительного 2D-расчета облика ступени.

Рассмотренные модели СА и РК можно использовать для вычисления как теплового состояния ступени, так и напряженно-деформированного. Автоматизация процесса позволяет существенно сократить время доводки модели для достижения требуемых параметров ступени и время технологической подготовки приемлемой конструкции ступени. Использование единой параметрической модели минимизирует вероятность ошибки при передаче информации по цепочке пользователь - конструктор - технолог.

Благодаря автоматизации процесса построения 3D-моделей и газодинамического расчета на этапе корректировки параметров облика ступени можно использовать программные комплексы автоматической многокритериальной оптимизации и проводить многодисциплинарные расчеты.

# Литература

- 1. Рохлин В.А., Фукс Д.Б. Начальный курс топологии. Геометрические главы. М.: Наука, 1977. 496 с.
- 2. Холщевников К.В. Теория и расчет авиационных лопаточных машин. М.: Машиностроение, 1970. 614 с.
- 3. Янгьозов А., Лазаровски Н. Влияние геометрической формы соплового аппарата на эффективность преобразования энергии в ступенях паровых турбин // ANSYS Advantage. Русская редакция. 2009. № 11. С. 26–34.
- 4. Современные CFD-технологии в турбомашиностроении // ANSYS Advantage. Русская редакция, 2007. № 6. С. 26–31.
- 5. Хитрых Д. Проектирование турбомашин: обзор моделей турбулентности // ANSYS Sol. Русская ред. 2005. № 1 (1).
- 6. Menter F.R. Turbulence modeling for turbomachinery. QNET-CFD Network Newsletter, 2003. V. 2, No. 3. P. 10–13.

## **References**

- 1. Rokhlin V.A., Fuks D.B. Nachal'nyi kurs topologii. Geometricheskie glavy [Initial topology course. Geometric chapters]. Moscow: Nauka, 1977. 496 p.
- $2.$ Kholshchevnikov K.V. Teoriia i raschet aviatsionnykh lopatochnykh mashin [Theory and calculation of aircraft impeller machine)]. Moscow: Mashinostroenie, 1970. 614 p.
- 3. Iang'ozov A., Lazarovski N. Vlijanie geometricheskoj formy soplovogo apparata na effektivnost' preobrazovanija energii v stupeniakh parovykh turbin [Influence of the geometric nozzle assembly shape on energy conversion efficiency in the stages of steam turbines]. ANSYS Advantage. Russkaia redaktsiia. 2009. No. 11. P. 26–34.
- 4. The influence of the geometric shape of the nozzle apparatus on the efficiency of energy conversion in the steps of steam turbines. ANSYS Advantage. Russkaia redaktsiia, 2007. No. 6. P. 26-31.
- 5. Khitrykh D. Proektirovanie turbomashin: obzor modelei turbulentnosti [Turbomachine design: an turbulence models overview]. ANSYS Sol. Russkaia red. 2005. No. 1 (1).
- 6. Menter F.R. Turbulence modeling for turbomachinery. QNET-CFD Network Newsletter, 2003. V. 2, No. 3. P. 10–13.